# FINI

*Out-of-the-Box 3D Printing Experience For Engineers, Educators and Hobbyists*

### *Key Features*

- Free lifetime tech support
- Ready to use Out-of-the-Box
- Fully assembled
- Auto Leveling Platform Calibration, and Nozzle Height Detection
- High quality, non-proprietary, inexpensive plastic filament
- Heated Platform

## *Get Started in 3 Easy Steps*

- Ready to print within minutes!
- 1. Install included software
- 2. Load Filament 3. Calibrate Nozzle

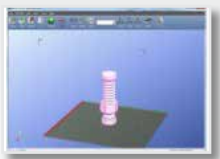

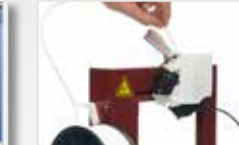

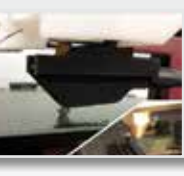

and Platform

#### *Contents*

- Afinia H480 3D Printer
- Easy-to-Use 3D Printer Software
- 3 Perf Boards for the platform
- Handling tools
- Full Spool of ABS plastic (700g)

#### *Software*

- PC: Win XP, Vista (32- and 64-bit),Windows 7/8/8.1 (32 and 64-bit)
- Mac: 10.6 10.8

#### *Printing*

- Build Volume: 140 x 140 x 135mm
- Vertical Resolution: 0.15 –
- 0.40mm • Print Material: ABS, PLA
- Filament Diameter: 1.75mm
- Heated Platform

#### *Electrical*

- Power: 100-240VAC, 2.5A, 50-60Hz
- Connection: USB 2.0 (Printer may be disconnected once print begins for standalone use.)

#### *Operation*

*Specifications*

- Easy-to-use single software interface to:
- 1. Load one or more .STL files
- 2. Scale, Rotate, Move the models to fit the virtual platform
- 3. Choose your Layer Thickness, Fill and Support parameters
- 4. Print in either Normal, Fast or Fine speed

#### *Physical*

- Dimensions: 245 x 260 x 350mm
- Weight: Under 11 lbs.
- Environmental Temperature: 60°F to 85°F recommended
- Relative Humidity: 20 50% recommended

#### *File Input*

- Input Format: STL, UP3, UPP
- Most CAD software supports output to STL such as Autodesk, Solidworks, Sketchup, Tinkercad, Blender, openSCAD
- There is an extensive online community for downloading and sharing 3D model files

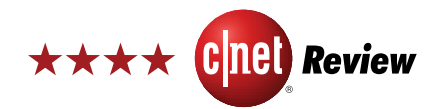

"The Afinia H-Series Desktop 3D printer is the most approachable model we've reviewed, and we'd recommend it to anyone serious about getting started with 3D printing."

*~Rich Brown, Senior Editor cnet.com*

AFINIA

*www.Afinia3D.com | 888.215.3966 | 8150 Mallory Court | Chanhassen, MN 55317 | Afinia™*

makezine.com

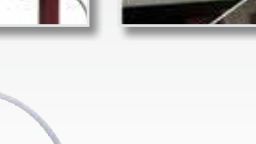